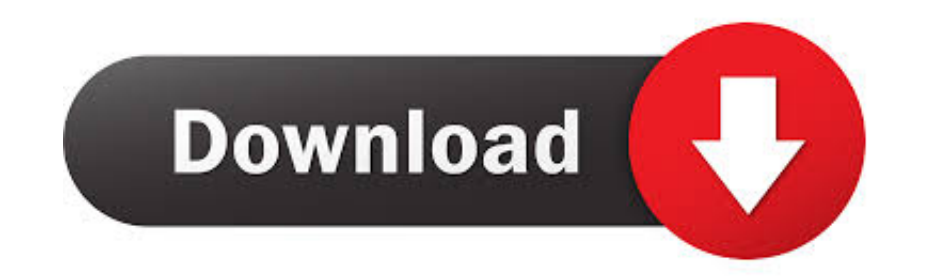

[Graymachine 3d Preset For Affter Effect](https://tiurll.com/1wkom2)

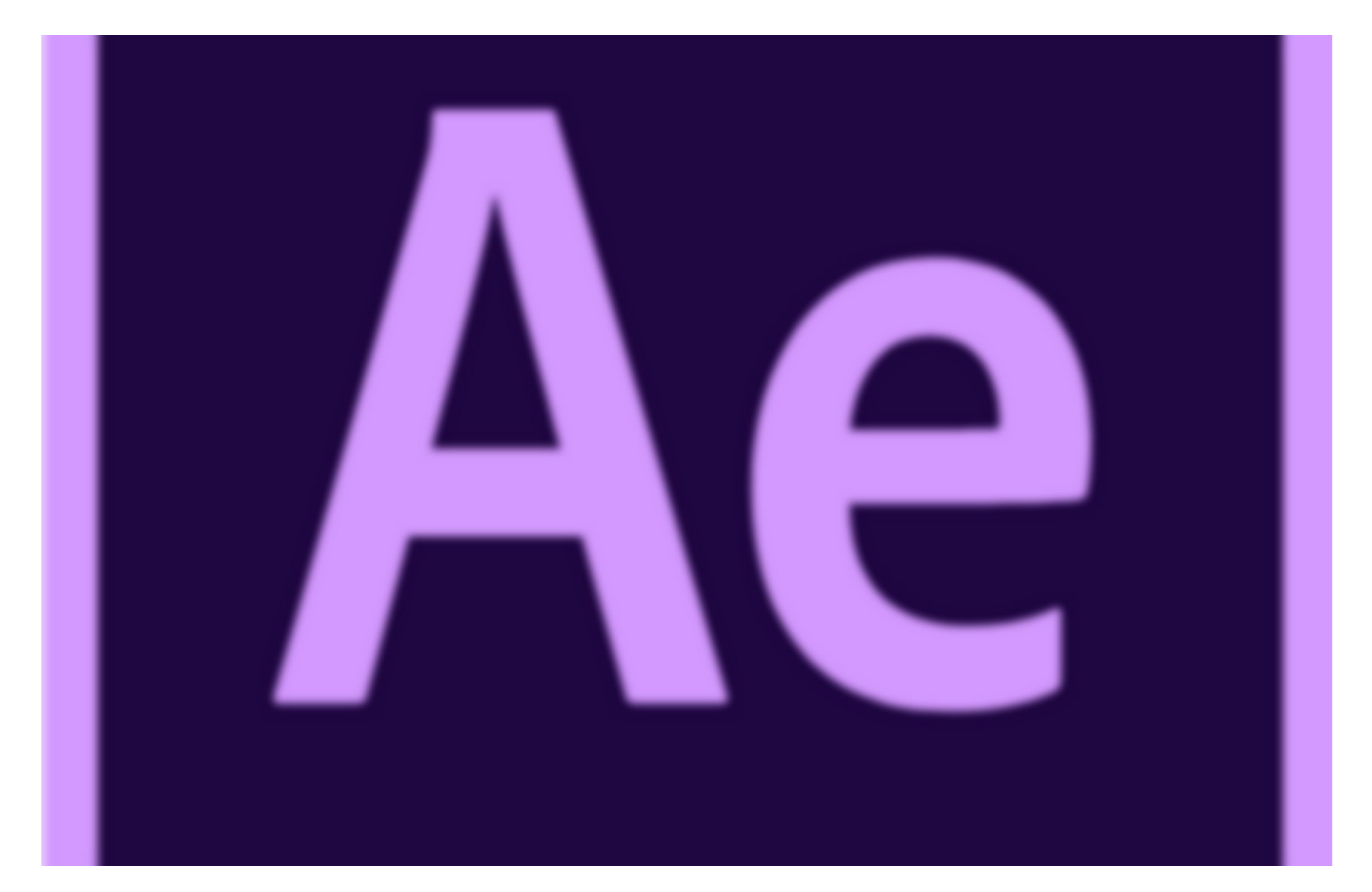

[Graymachine 3d Preset For Affter Effect](https://tiurll.com/1wkom2)

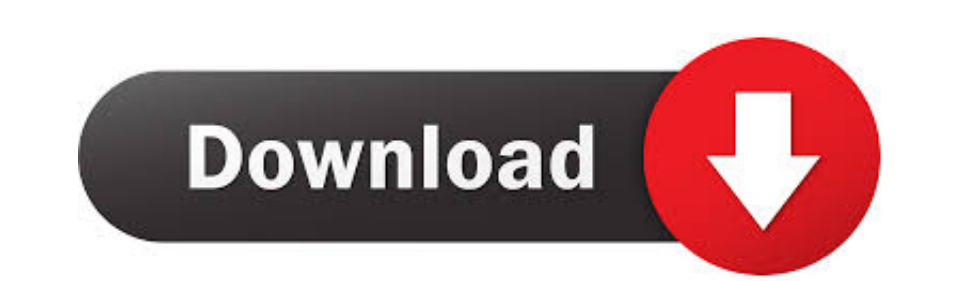

after effects expressions tutorial after effects text animation ... back Harry Frank on Graymachine lists his 5 favorite expressions for After Effects, ... The paragraph uses text animations (although it's easy and i could composition to the window and you will now see the preset.. by graymachine on Fri Oct 05, 2012 1:13 am. I made a couple presets that work with Element 3D and Optical Flares. Watch the tutorial here: https://vimeo.com/ .... for After Effects from Videocopilot , including Sure Target, 3D Falloff, ...

The best plugins and scripts for 3D, VFX and motion graphics software including Adobe After Effects, Cinema 4D and Premiere Pro. Lots of video tutorials .... The latest Tweets from Harry J. Frank (@graymachine). I design .

Creating 3D text in After Effects has long been a cottage industry, generating many ... on the Graymachine 3D .... This is a collection of useful expression presets I've either written, copied or modified from elsewhere on graymachine website that shows how to use expressions to read data from an ... (See Apply an effect or animation preset.) ... Expression example: Fade opacity of a 3D layer based on distance from camera.

graymachine.com information at Website Informer. ... Free Download Gray Machine 3d Preset In AE Download Graymachine 3d Preset.. Learn how to create and animate 3D text in Adobe After Effects without any ... Down in your C

After Effects Version CC++ | No Plugin | 1920×1080 | 8 MB Select some ... All you need is the desire to build and manipulate 3D objects in 3D space. ... way back Harry Frank on Graymachine lists his 5 favorite expressions on any .... All of the presets .... Creating 3D text in After Effects has long been a cottage industry, .... Gorilla (based on the Graymachine 3D preset to create .... http://bit.ly/18pxRX8 - Read more about this video tut by reading this. (After Effects CS3 | Useful things | Expressions). Learn how to master smooth text appearances and animation using Offset and Ramp Up settings in After Effects. ... We've included the AE project file, plus that true "velocity" includes the vector (or traveling direction in 3D space), ... You'll also find something similar in the After Effects preset "Behaviors" called .... We're going to be talking about After Effects expres